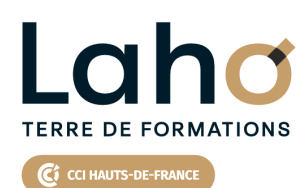

**BUREAUTIQUE, INFORMATIQUE, PAO**

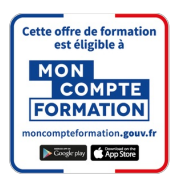

# **FORMATION INTER-ENTREPRISES \* 2 jours**

**WORD : Approfondir mes connaissances |Niveau Intermédiaire**

# **à partir de 670 € net de taxe par participant**

## **OBJECTIFS DE LA FORMATION**

Approfondir et conforter sa pratique de Word Maitriser les fonctions de base d'une mise en forme Savoir réaliser un tableau simple pour présenter des données Maitriser les tabulations et alignements Savoir insérer des images et bien gérer leur position dans le document Savoir numéroter les pages et gérer les entêtes et pieds de page

**PUBLIC VISÉ** Tout public

**PRÉ-REQUIS** Sans niveau spécifique

# **AIDES AU FINANCEMENT \*\*** POLEEMPLOI \*\* sous conditions

## **MODALITÉS PÉDAGOGIQUES**

100% Présentiel

# **MÉTHODES ET OUTILS PÉDAGOGIQUES**

Mise en situation Alternance d'apports théoriques et d'exercices pratiques

## **MODALITÉS D'ÉVALUATION**

Processus d'évaluation des acquis tout au long de la formation Evaluation de fin de formation individuelle par le formateur

# **MODALITÉS D'ACCÈS**

Bulletin d'inscription

# **ACCESSIBILITÉ ET HANDICAP** Contactez-nous

\* Toutes nos formations sont possibles en INTRA-ENTREPRISE (devis sur demande).

RS6198 : Tosa Word **Date de début de validité :** 14/12/2022 **Certificateur(s) :** ISOGRAD Document généré le 21/11/2024

Retrouvez toutes les informations sur **laho-formation.fr D** N° Vert 0 805 384 384

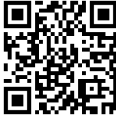

## **PROGRAMME DE LA FORMATION**

### **Découpage par demi-journée :**

### **1. TABULATIONS ET TABLEAUX**

- Exercices de révision (alignements, retraits, mise en forme caractères)
- Les tabulations révisions
- Les tableaux simples dans Word
- Modifier la hauteur de ligne et largeur de colonne
- Ajouter une ligne/colonne de tableau
- Supprimer une ligne/colonne de tableau
- Les alignements
- Personnaliser le quadrillage du tableau
- Mettre une trame de fond
- Enregistrements/impressions
- Les différents format d'enregistrements
- Gérer les différentes versions d'un document
- Imprimer tout le document, une page, une partie

#### **2. MISE EN PAGE**

- Mise en application?: réalisation de courriers et documents techniques
- Mise en forme des pages
- Modifier la marge de document et l'orientation de la page
- Insertion et gestion de saut de page
- Les en-têtes, pieds de pages
- Les différents modes d'affichage
- Zoomer sur un texte

#### **3. ILLUSTRATIONS**

- Exercices pratiques
- Réalisation de documents de plusieurs pages
- Numérotation des pages
- Révision des entêtes et pieds de pages
- Documents avec illustrations et présentation « esthétique »
- Insertion d'un graphique
- $\bullet$  Insertion d'une forme
- $\bullet$  Insertion d'une images, photos

#### **4. OBJETS ET SMARTARTS**

- Mise en application et réalisation de documents contenant images, tableaux et tabulations
- Insertion de WordArt
- Insertion d'icones
- Les différentes photothèques
- Rechercher une image
- Rappel sur les images et les droits d'auteur
- Ajouter des Smart Art
- Insertion de Smartart
- Les différents Smartart (processus, pyramides, cycles)
- Ajouter une forme
- Supprimer une forme
- Utiliser le volet texte
- Modifier le style, les couleurs
- Changer l'habillage
- Rechercher/remplacer du texte
- Enregistrements/impressions
- Les différents formats d'enregistrement
- Gérer les différentes versions d'un document
- xRécupérer un document non enregistré

# **CETTE FORMATION EST PROPOSÉE DANS NOS CENTRES DE :**

**ARRAS AULNOY-LEZ-VALENCIENNES COMPIEGNE**

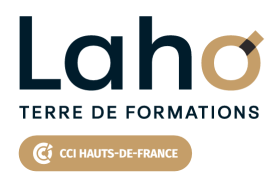

Retrouvez toutes les informations **sur laho-formation.fr**

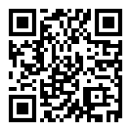

Besoin d'être contacté·e pour plus d'informations ou pour un devis ? Appelez notre conseiller pour un premier entretien gratuit et sans engagement.

### **PROCHAINES SESSIONS**

### **ARRAS**

Session 1 : 4 et 10 décembre 2024

#### **AULNOY-LEZ-VALENCIENNES**

Session 1 : 26 février et 4 mars 2025 Session 2 : 14 et 20 mai 2025 Session 3 : 16 et 17 septembre 2025 Session 4 : 5 et 12 novembre 2025

**COMPIEGNE**

Session 1 : 3 et 4 décembre 2024

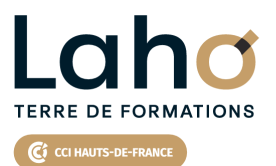

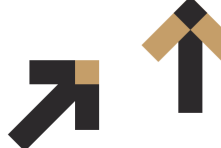

Retrouvez toutes les informations **sur laho-formation.fr**

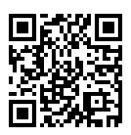

Besoin d'être contacté·e pour plus d'informations ou pour un devis ? Appelez notre conseiller pour un premier entretien gratuit et sans engagement.